# **Linux**

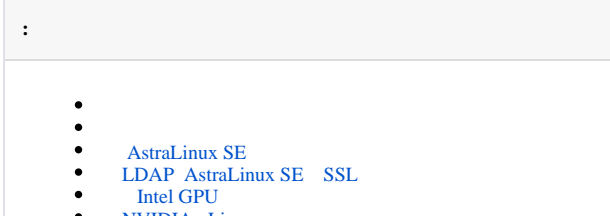

- [NVIDIA Linux](#page-1-1)  $\bullet$  [PostgreSQL](#page-1-2)
- 

<span id="page-0-0"></span>, Mono. 6.8, 6.4. :

1. Mono, :

sudo apt purge mono\* libmono\* sudo apt autoremove

2. Mono :

sudo apt-get install mono-complete -t stretch

(. [X Linux,](https://docs.itvgroup.ru/confluence/pages/viewpage.action?pageId=246788798)).

<span id="page-0-1"></span>, , .

 $^\copyright$ 

, .

*X*. , Debian 11 Gnome Gnome Classic.

### <span id="page-0-2"></span>AstraLinux SE

AstraLinux SE . Ptrace AstraLinux SE :

- fly-admin-smc: .
- $\bullet$ , ;

astra-ptrace-lock disable

Ptrace :

:

systemctl is-disabled astra-ptrace-lock

- $\bullet$  enabled –;  $\bullet$  disabled –;
- 

• Failed to get unit file state  $-$ .

LDAP AstraLinux SE SSL

<span id="page-0-3"></span>SSL LDAP. LDAP SSL AstraLinux SE :

```
1. 
    CRT, :
            DER:
```
sudo openssl x509 -inform der -outform pem -in l<\_>.der -out <\_>.crt

**CER**:

sudo openssl x509 -inform DER -in <\_>.cer -out <\_>.crt

**PEM**:

sudo mv <\_>.pem <\_>.crt

2. :

sudo cp <\_>.crt /usr/local/share/ca-certificates

3. :

sudo update-ca-certificates

LDAP SSL AstraLinux SE .

### Intel GPU

<span id="page-1-0"></span>Intel GPU AVDetector Decoder . :

1. :

sudo dpkg-reconfigure intellect-x-core

#### 2. **render**.

## NVIDIA Linux

<span id="page-1-1"></span>Linux Nouveau. NVIDIA (. [\)](https://docs.itvgroup.ru/confluence/pages/viewpage.action?pageId=246786392) *X*.

, NVIDIA, :

nvidia-smi

, ., , Nouveau, . Nouveau Ubuntu:

```
sudo bash -c "echo blacklist nouveau > /etc/modprobe.d/blacklist-nvidia-nouveau.conf"
sudo bash -c "echo options nouveau modeset=0 >> /etc/modprobe.d/blacklist-nvidia-nouveau.conf"
```
NVIDIA.

## PostgreSQL

<span id="page-1-2"></span>PostgreSQL EventDatabase PostgreSQL .

```
 PostgreSQL EventDatabase :
```
• service:

service intellect-x-db restart

### • systemctl:

 $\hat{\mathcal{L}}$ 

systemctl restart intellect-x-db.service